## **Minnesota State University, Mankato**

**CAO-2 Budget Transaction Form Instructions**

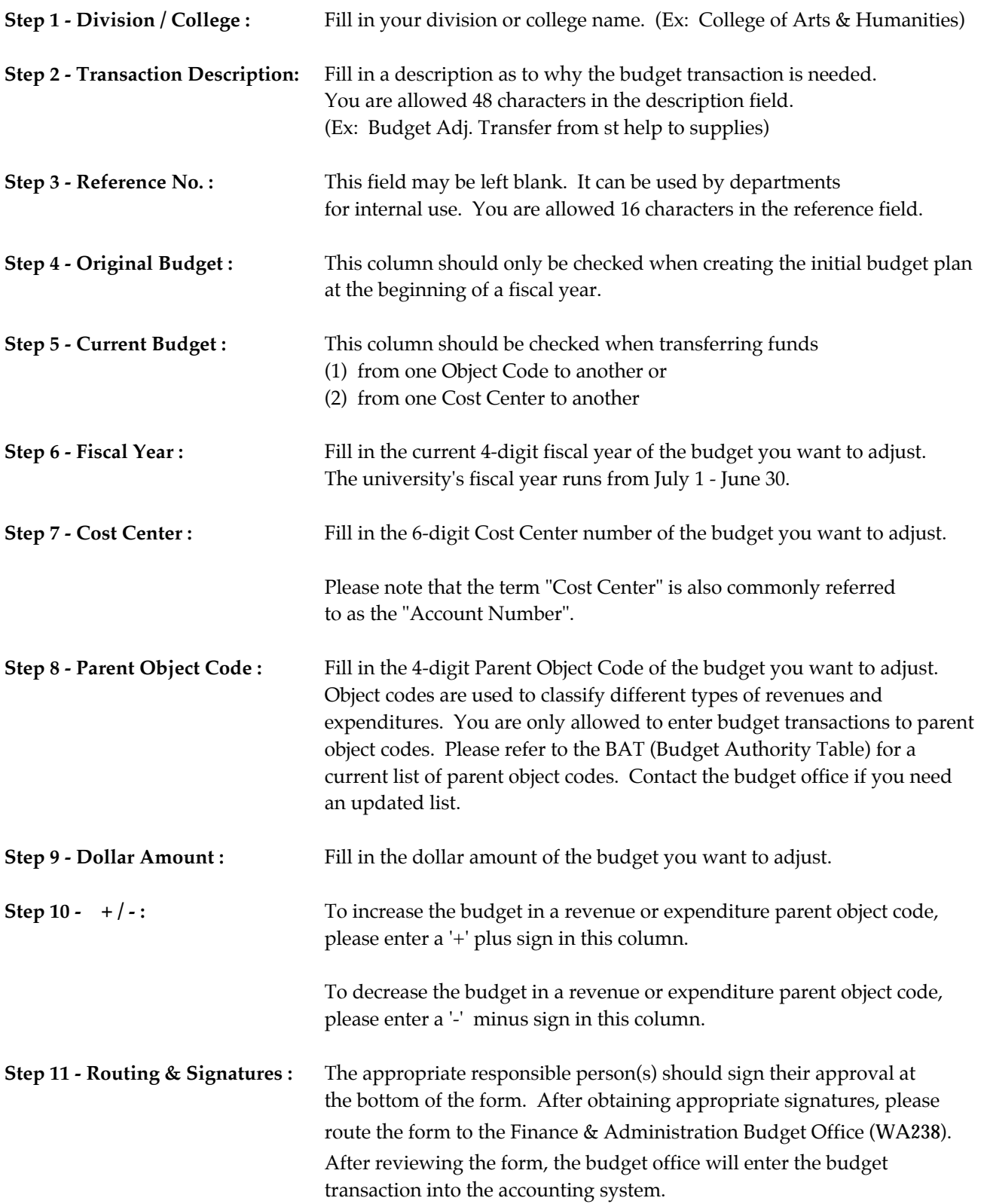

**If you still have questions about filling out the form or the budgeting process, please contact the budget office by phone or by e-mail.**

*Minnesota State University, Mankato is an Affirmative Action/Equal Opportunity University.*